# **VMware Storage Best Practices**

**Patrick Carmichael – Escalation Engineer, Global Support Services.** 

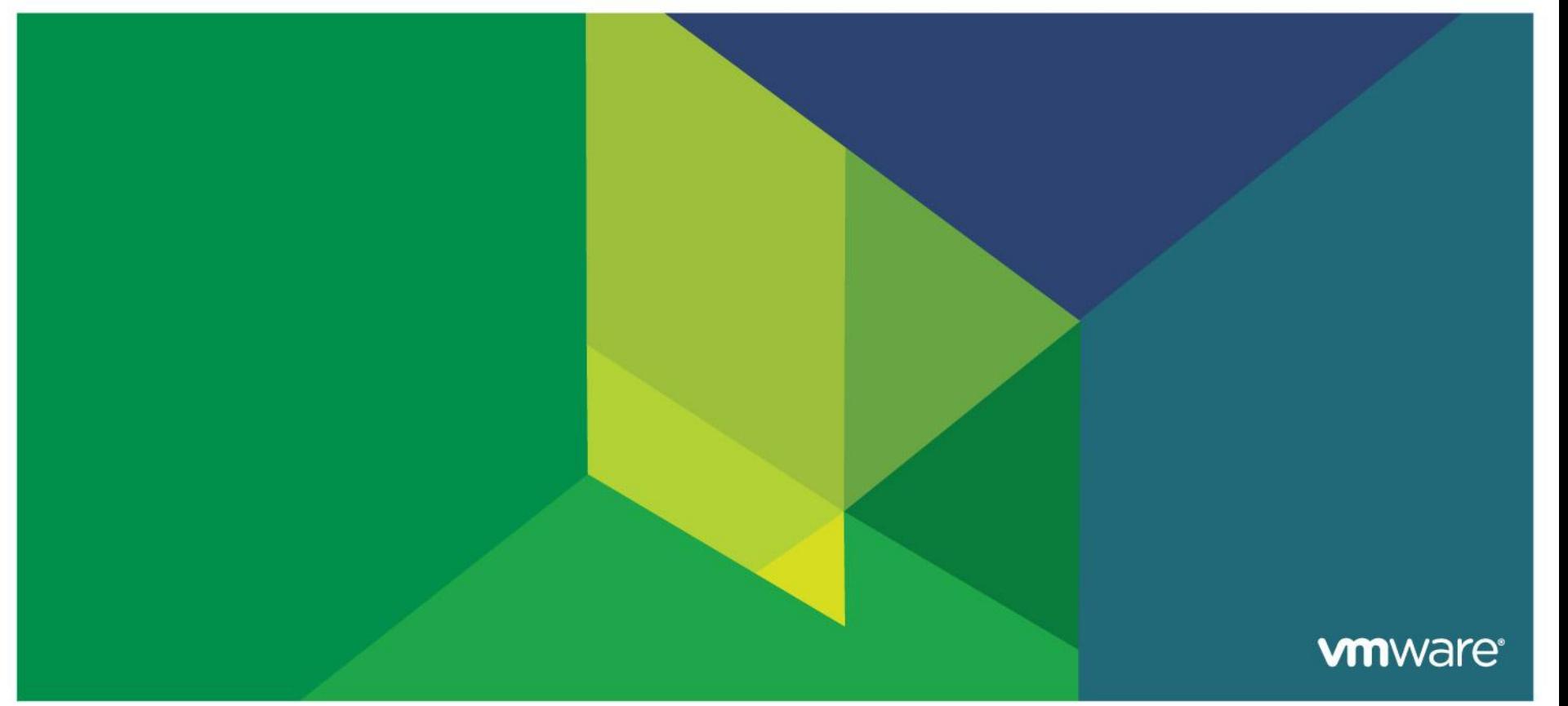

**Just because you COULD, doesn't mean you SHOULD.**

#### **Lessons learned in Storage Best Practices**

### **Just because you Could, doesn't mean you SHOULD.**

#### **Storage Performance and Technology**

- Interconnect vs IOP.
	- **Disk and RAID differences.**
- **SSD vs Spinning Media.**
- VAAI
	- Xcopy/write\_same
	- ATS
- **VMFS5**
- Thin Provisioning

#### **Architecting for Failure**

- Planning for the failure from the initial design.
	- **Individual Components**
	- Complete Site Failure
		- Backup RTO
		- **DR RTO**
- **Significant advances in interconnect performance** 
	- FC 2/4/8GB
	- $\blacksquare$  **iSCSI 1G/10G**
	- **NES 1G/10G**

#### **Differences in performance between technologies.**

• None – NFS, iSCSI and FC are effectively interchangeable.

### **Despite advances, performance limit is still hit at the media itself.**

- 90% of storage performance cases seen by GSS that are not config related, are media related.
- Payload (throughput) is fundamentally different from IOP (cmd/s).
- **IOP** performance is always lower than throughput.

# **Factors that affect Performance**

## **Hard Disks**

- **Disk subsystem bottlenecks**
- **Performance versus Capacity**

### **Performance versus Capacity**

- **Disk performance does not scale with drive size**
- **Larger drives generally equate lower performance**

### **IOPS(I/Os per second) is crucial**

- How many IOPS does this number of disks provide?
- **How many disks are required to achieve a** required number of IOPS?
- **More spindles generally equals greater performance**

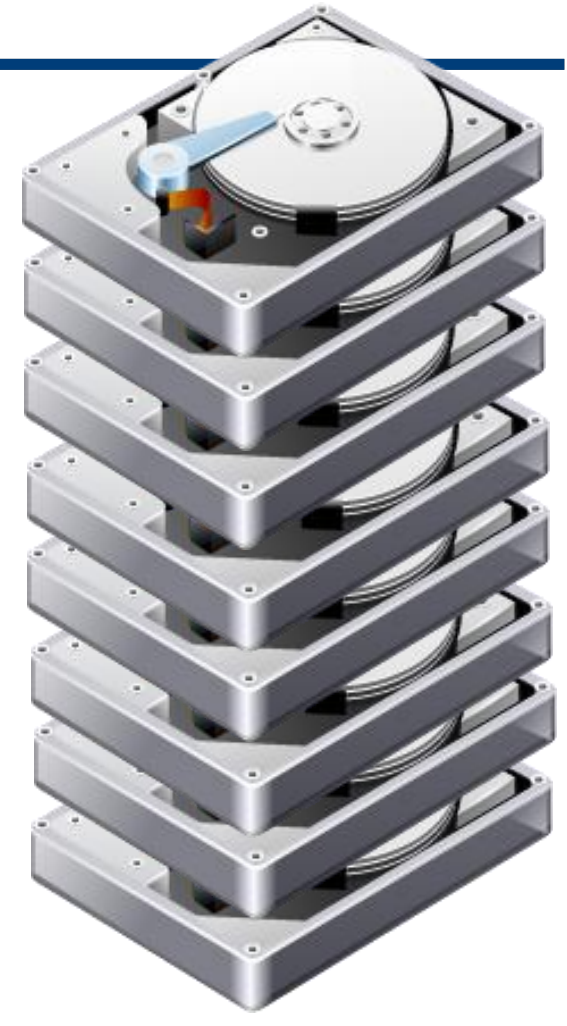

#### **Factors that affect Performance - RAID**

- **RAID is used to aggregate disks for performance and redundancy**
- **However RAID has an I/O Penalty for Writes**
- **Reads have an IO penalty of 1.**
- **Write IO penalty varies depending on RAID choice**

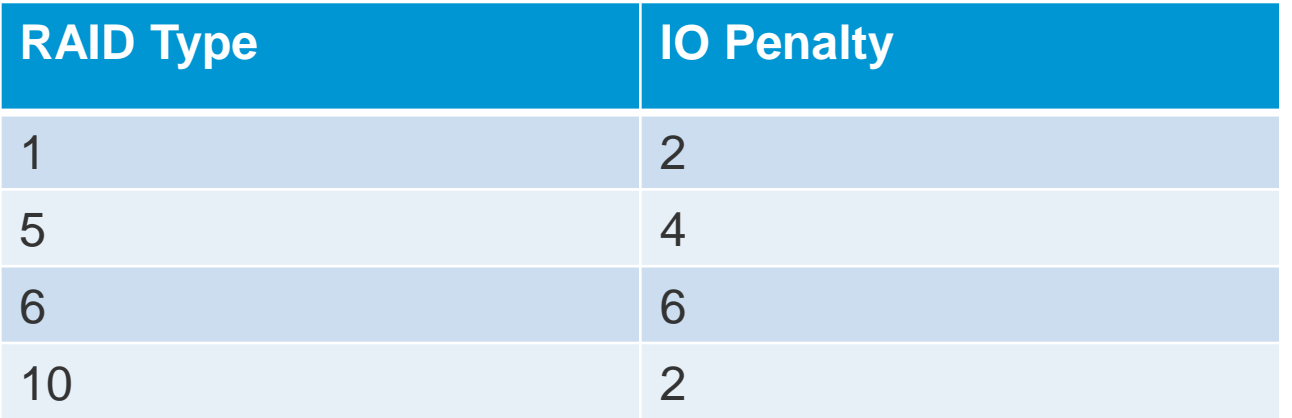

### **Factors that affect Performance - I/O Workload and RAID**

- **Understanding workload is a crucial consideration when designing for optimal performance.**
- **Workload is characterized by IOPS and write % vs read %.**
- **Design choice is usually a question of:**
	- How many IOPs can I achieve with a given number of disks?
		- Total Raw IOPS = Disk IOPS \* Number of disks
		- Functional IOPS = (Raw IOPS \* Write%)/(Raid Penalty) + (Raw IOPS \* Read %)
	- **How many disks are required to achieve a required IOPS value?** 
		- Disks Required = ((Read IOPS) + (Write IOPS\*Raid Penalty))/ Disk IOPS

### **IOPS Calculations – Fixed number of disks**

- **Calculating IOPS for a given number of disks**
	- 8 x 146GB 15K RPM SAS drives
	- ~150 IOPS per disk
	- **RAID 5**
	- $150 * 8 = 1200$  Raw IOPS
	- Workload is 80% Write, 20% Read
	- $(1200^*0.8)/4 + (1200^*0.2) = 480$  Functional IOPS

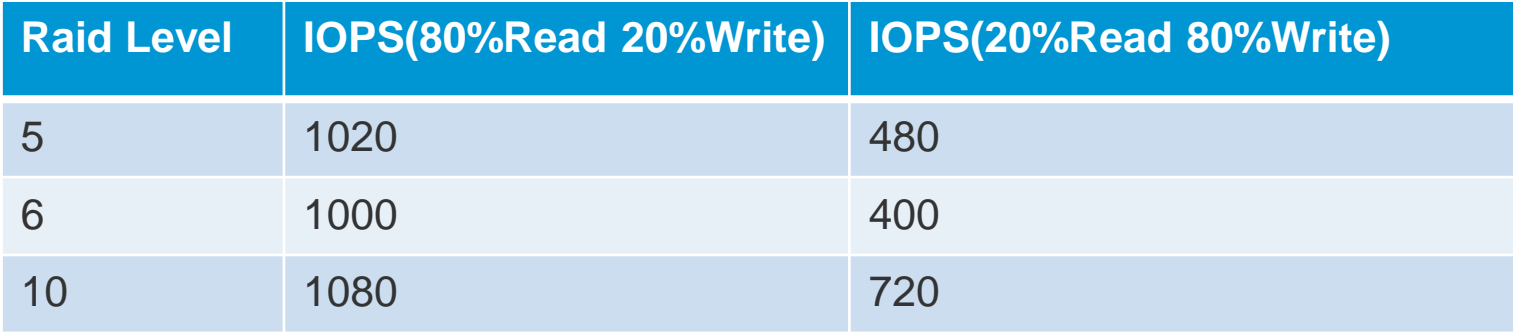

### **IOPS Calculations – Minimum IOPS Requirement**

- **Calculating number of disks for a required IOPS value**
	- **1200 IOPS required**
	- **15K RPM SAS drives. ~150 IOPS per disk**
	- Workload is 80% Write, 20% Read
	- RAID 5
	- $\blacksquare$  Disks Required = (240 + (960\*4))/150 IOPS
	- 27 Disks required

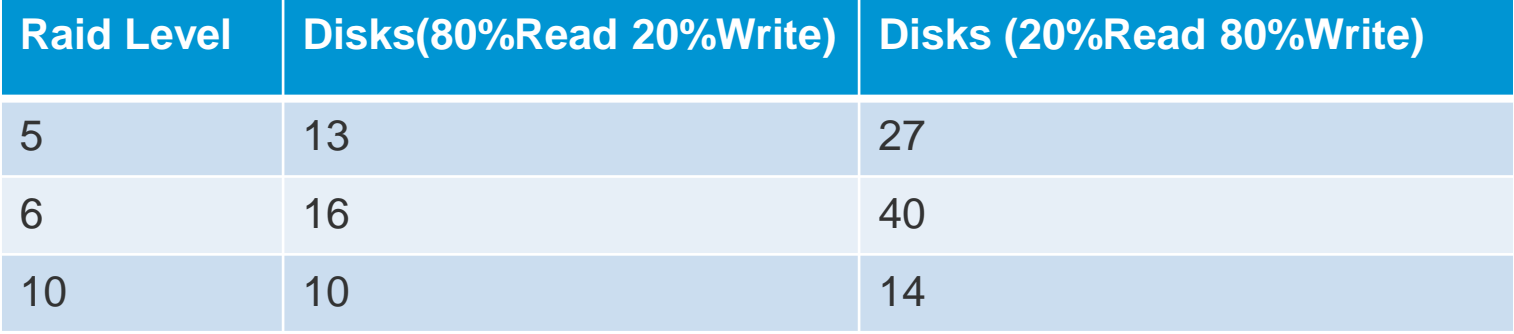

### **What about SSD?**

#### **SSD potentially eliminates the physical limitation of spinning media.**

- Advertised speeds of 10,000 IOPS+
	- Only reached under very specific conditions.
	- Real world performance must be tested
		- **Test with IO footprint as close to your intended use as possible**
		- Actual values will vary, but will be significantly higher than spinning media
- The value of testing, regardless of SSD or traditional media, cannot be understated. Every array is different.

### **VAAI (xcopy/write\_same)**

#### **Advertised as a way to improve performance of certain operations**

- Despite common belief, VAAI does not reduce load.
- Offload to array of certain operations
	- A storage array is built to handle these operations far more efficient, and much faster than ESX sending the commands for each individual block.
	- Still requires the disks perform the commands in question
- In some scenarios, offloading these operations can push the array past its limits, much like doing the same sequence on the host would.
- If your environment is at maximum performance capacity, VAAI will not allow you to do things you could not otherwise do.

# **VAAI (ATS)**

#### **A final answer to the SCSI Reservation problem.**

- Everyone is familiar with the issues behind SCSI reservations.
	- Whole lun locking for simple metadata changes
	- Blocks IO from all other hosts
	- Lost reserves can mean downtime
	- Differing capabilities by vendor / model mean different maximums.
- ATS instead locks (via a new SCSI spec) only the blocks in question.
- Eliminates the design limitations of SCSI reserves
	- Capable of handling significantly larger VM/lun ratios.
	- Allows for larger luns without lost space.
- **Remember our theme: Just because you could, doesn't mean you should.**
	- ATS will allow you to significantly increase consolidation ratios (by up to 100% in some cases) per-lun.
	- It will not, however, guarantee the underlying spindles can handle the normal IO load of said VMs.
	- Primarily a concern with linked clone environments
		- View/VCD/Lab Manager vms take up very little space (storing changes / persistent disks only)
		- Linked clones generate significant amounts of reservations
		- ATS is designed specifically to handle this, but many forget that the VMs have a normal IO load as well that can overwhelm the disks in other ways.
	- **Doubling VM count doubles IO load.** 
		- Consider all the implications of what the technology will allow you to do.

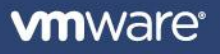

# **VAAI (ATS) in ESX5.**

#### **EXECT:** New feature! ATS-Only volumes.

- Any volume created on ESX5, as VMFS5, where the array reports that it supports ATS (at the time of creation), will be created as ATS-only.
	- Flag disables SCSI-2 reservations.
	- This is good!
		- No reservation storm from ATS failures
- **This also means that if something changes, your volume may be unreadable.**
	- SRM does your DR site have an ATS capable array?
		- If not, volumes won't mount (different firmware revisions).
	- Some firmware upgrades on arrays disable their ATS support.
- **A global option can be set to disable this feature, or set pervolume. KB to be public shortly. Some info in KB 2006858**

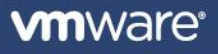

## **VAAI (other minor considerations)**

- **Performance graphs/esxtop will be skewed for VAAI commands.**
	- Unlike traditional commands that receive an acknowledgement for each command/block, the array will execute multiple commands for each VAAI command
	- This takes significantly longer, but esxtop/performance graphs expect each command to return as normal, so the values reported will be skewed.
	- Does not indicate a performance problem.

### **VMFS5**

#### **VMFS5 is the new, 3rd generation filesystem from VMware**

- Introduced with vSphere5
- Eliminates 2TB-512B size limit
	- Max size: 64TB
- 1MB block size
	- File size for VMDKs still limited to 2TB currently
	- 64TB max for pRDM
- GPT partition table (with backup copy at end of disk).
- **Allows use of truly large logical units for workloads that would previously have required extents/spanned disks.**

### **VMFS5 contd.**

- **VMFS5, in combination with ATS, will allow consolidation of ever-larger number of VMs onto single VMFS datastores.**
	- One lun could contain the VMs previously stored on 32 (assuming max utilization).
	- While potentially easier for management, this means that 32 LUNs worth of VMs are now reliant on a single volume header.
	- When defining a problem space, you've now expanded greatly the number of items in that problem space
- **Just because you could, does that mean you should?**

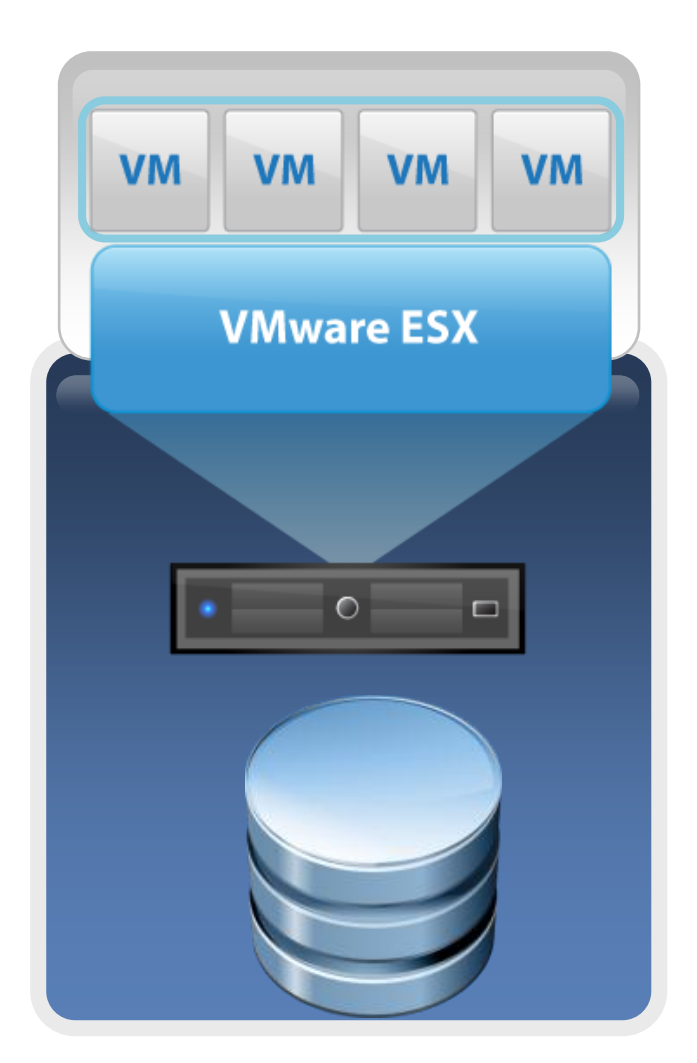

# **Thin Provisioning**

- **Thin provisioning offers very unique opportunities to manage your storage "after" provisioning.**
	- Workloads that require a certain amount of space, but don't actually use it.
	- Workloads that may grow over time, and can be managed/moved if they do.
	- Providing space for disparate groups that have competing requirements.
- **The question is, where should you thin provision, and what are the ramifications?**
- **VM disk is created @ 0b, until used, and then grows @ VMFS Block size as needed**
- **Minor performance penalty for provisioning / zeroing.**
- **Disk cannot currently be shrunk – once grown, it stays grown.**
	- There are some workarounds for this, but they are not guaranteed
- **What happens when you finally run out of space?**
	- All VMs stun until space is created
	- Production impacting, but potentially a quick fix (shut down VMs, adjust memory reservation, etc).
	- Extremely rare to see data loss of any kind.

## **Thin Provisioning – LUN Level.**

- **Allows your array to seem bigger than it actually is.**
- **Allows you to share resources between groups (the whole goal of virtualization).**
- Some groups may not use all or much of what they're allocated, **allowing you to utilize the space they're not using.**
- **Standard sized or process defined luns may waste significant amounts of space, and space being wasted is \$\$ being wasted.**
- **Significant CapEX gains can be seen with thin luns.**

### **Thin Provisioning – LUN Level - contd**

#### **What happens when you finally run out of space?**

- New VAAI primitives, for compatible arrays, will let ESX know that the underlying storage has no free blocks.
	- If VAAI works, and your array is compatible, and you're on a supported version of ESX, this will result in the same as a thin VMDK running out of space – All VMs will stun (that are waiting on blocks). VMs not waiting on blocks will continue as normal.
	- Cleanup will require finding additional space on the array, as VSWP files / etc will already be allocated blocks at the lun level. Depending on your utilization, this may not be possible, unless UNMAP also works (very limited support at this time).
- If VAAI is not available for your environment, or does not work correctly, then what?
	- On a good day, the VMs will simply crash with a write error, or the application inside will fail (depends on array and how it handles a full filesystem).
	- Databases and the like are worst affected, will most likely require rebuild/repair.
	- And on a bad day?

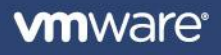

### **Thin Provisioning LUN Level – contd.**

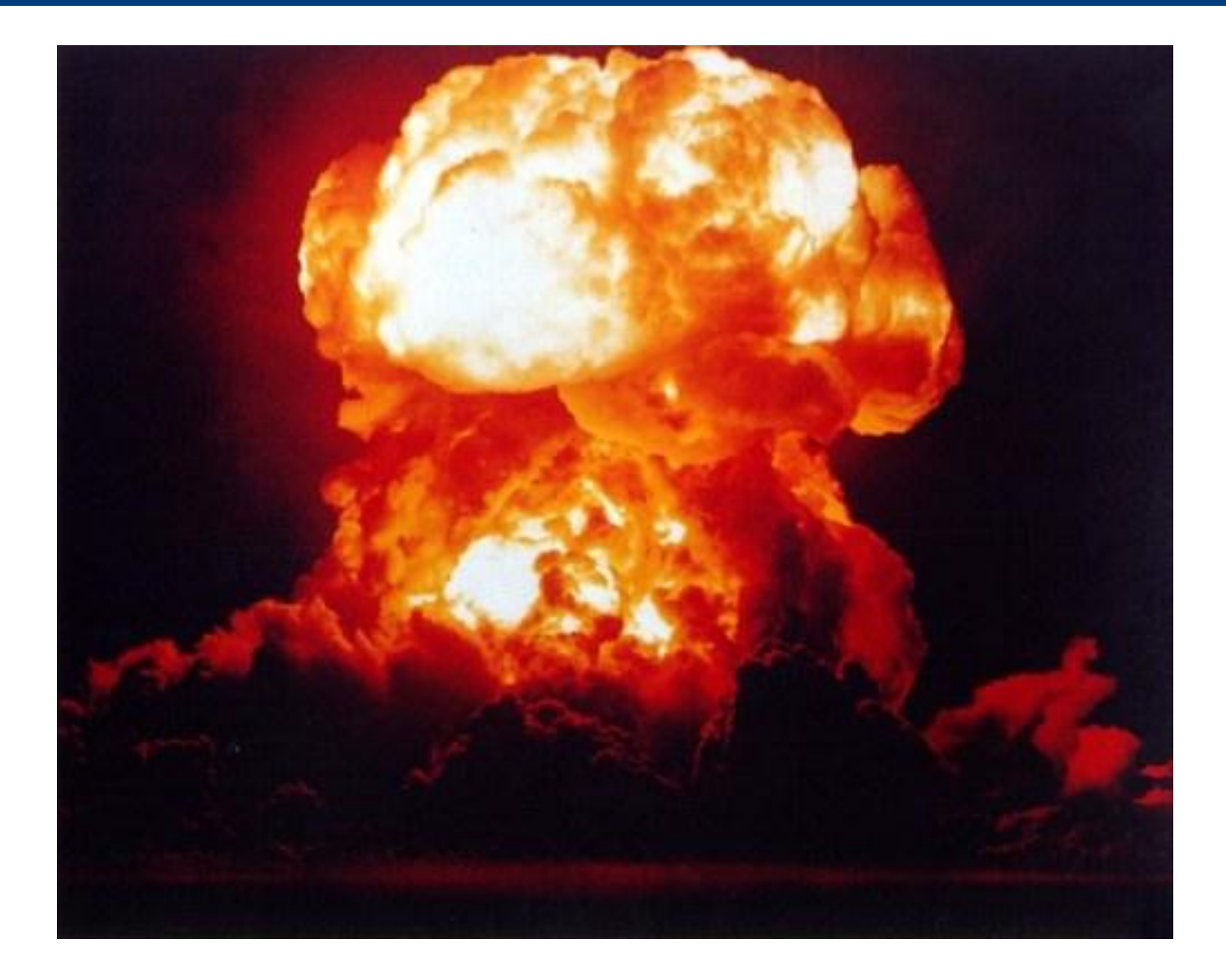

![](_page_21_Picture_2.jpeg)

# **Thin Provisioning**

- **There are many reasons to use Thin Provisioning, at both the VM and the LUN level.**
- **Thin provisioning INCREASES the management workload of maintaining your environment. You cannot just ignore it.**
- **[http://blogs.vmware.com/vsphere/2011/07/new-enhanced-vsphere-](http://blogs.vmware.com/vsphere/2011/07/new-enhanced-vsphere-50-storage-features-part-3-vaai.html)[50-storage-features-part-3-vaai.html](http://blogs.vmware.com/vsphere/2011/07/new-enhanced-vsphere-50-storage-features-part-3-vaai.html)**
- **Please note, UNMAP has been disabled by default as of P01, due to issues with some arrays. Please confirm with your vendor the support status before turning it back on.**

### **Just because you Could, doesn't mean you Should**

- **Everything we've covered so far is based on new technologies**
- **What about the existing environments?**

**The ultimate extension of "Just because you could, doesn't mean you should," is what I call "Architecting for Failure"** 

# **Architecting for Failure**

- **The ultimate expression of "Just because you could, doesn't mean you should."**
	- Many core infrastructure designs are built with tried and true hardware and software, and people assume that things will always work
	- We all know this isn't true Murphy's law.

#### **Architect for the failure.**

- Consider all of your physical infrastructure.
	- If any component failed, how would you recover?
	- If everything failed, how would you recover?
- Consider your backup/DR plan as well

# **Black Box Testing**

#### **EX Software engineering concept.**

- Consider your design, all of the inputs, and all of the expected outputs.
- Feed it good entries, bad entries, and extreme entries, find the result, and make sure it is sane.
	- If not, make it sane.

### **This can be applied before, or after, you build your environment**

![](_page_26_Picture_6.jpeg)

- **Black box: consider each step your IO takes, from VM to physical media.**
- **Physical hardware components are generally easy to compensate for.**
	- VMware HA and FT both make it possible for a complete system to fail with little/no downtime to the guests in question.
	- Multiple hardware components add redundancy and eliminate single points of failure
		- Multiple NICs
		- Multiple storage paths.
		- Traditional hardware (multiple power supplies, etc).
	- Even with all of this, many environments are not taking advantage of these features.
- **Sometimes, the path that IO takes passes through a single point of failure that you don't realize is one**

#### **What about a bigger problem?**

- **You're considering all the different ways to make sure individual components don't ruin your day.**
- **What if your problem is bigger?**

![](_page_28_Picture_3.jpeg)

# **Temporary Total Site Loss**

- **Consider your entire infrastructure during a temporary complete failure.** 
	- What would happen if you had to bootstrap it cold?
		- This actually happens more often than would be expected.
			- Hope for the best, prepare for the worst.
		- Consider what each component relies on do you have any circular dependencies?
			- Also known as the "Chicken and the Egg" problem, these can increase your RTO significantly.
			- Example: Storage mounted via DNS, all DNS servers on the same storage devices. Restoring VC from backup when all networking is via DVS.
		- What steps are required to bring your environment back to life?
	- How long will it take? Is that acceptable?

#### **Permanent Site Loss.**

#### **Permanent site loss is not always an "Act of God" type event**

- Far more common is a complete loss of a major, critical component.
	- Site infrastructure (power, networking, etc) may be intact, but your data is not
		- Array failures (controller failure, major filesystem corruption, RAID failure)
		- Array disaster (thermal event, fire, malice)
		- Human error yes, it happens!
- Multiple recovery options which do you have?
	- Backups.
		- Tested and verified?
		- What's your RTO for a full failure?
	- Array based replication
		- Site Recovery Manager
		- Manual DR
			- How long for a full failover?
	- Host based replication.
- **Consider the RTO of your choice of disaster recovery technology.**
	- It equates directly to the amount of time you will be without your virtual machines.
	- How long can you, and your business, be without those services?
	- A perfectly sound backup strategy is useless, if it cannot return you to operation quickly enough.
- **Architect for the Failure – make sure every portion of your environment can withstand a total failure, and recovery is possible in a reasonable amount of time.**

### **The End.**

**Questions?**